# **[Formation WordPress | en ligne |](https://www.doussou-formation.com/formation/formation-wordpress-creer-et-gerer-site-ou-blogue/)**  $\Box$  DOUSSOU **[Montréal | Québec](https://www.doussou-formation.com/formation/formation-wordpress-creer-et-gerer-site-ou-blogue/)**

**Introduction à la formation [WordPress](https://fr.wikipedia.org/wiki/WordPress)** Présentation du programme de la formation Mise en place des outils pour la formation WordPress **Installation et configuration de base** Qu'est-ce qu'un Gestionnaire de Contenu (CMS) ? Vocabulaire de WordPress (article, page, widget, thème, plugin,,,)

Historique de WordPress

Déposer un nom de domaine.

Trouver un hébergeur pour son site.

Télécharger WordPress

Installer WordPress

Configurer WordPress

Tableau de bord

#### **Créer et organiser le contenu**

Créer des articles

Afficher des articles en page d'accueil

Créer des catégories

Créer des menus

Atelier pratique: *créer des articles, des menus et afficher sur le site*

**La gestions des médias**

Les formats image (PNG, GIF, JPEG). Gérer des médias Insérer des images Insérer la vidéo

# **Administration du site**

Les utilisateurs, les groupes et les droits

Droits d'accès au contenu

Gérer les utilisateurs

### **Gérer l'apparence du site**

Notion de thème

Installer des thèmes

Paramétrer le thème

Modifier l'apparence des thèmes

## **Extension WordPress**

Définir un plugin

Paramétrer un plugin

Où trouver des extensions WordPress

Télécharger/installer des extensions

#### **[Référencement dans WordPress](https://www.doussou-formation.com/formation/formation-wordpress-optimiser-son-referencement-wordpress/)**

Définition du référencement

Notions de base du référencement naturel

Extension WordPress pour le référencement

Nous contacter: Doussou Formation Email: info@doussou-formation.com [http://doussou-formation.com](https://doussou-formation.com)

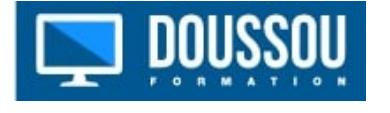